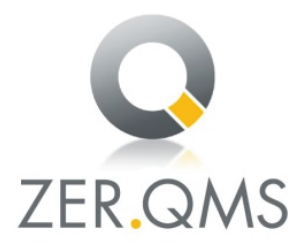

## ZERTIFIKAT

Die ZER-QMS bescheinigt hiermit, dass das Unternehmen

## PreZero Service Westfalen GmbH & Co. KG **Pilgerpatt 3** 33378 Rheda-Wiedenbrück

für den Geltungsbereich Betrieb einer Akten- und Datenträgervernichtungsanlage, Lagerung, Recycling und Aufbereitung von Abfällen zur Verwertung ein Energiemanagementsystem eingeführt hat und anwendet.

Durch ein Audit, Verfahrens-Nr. Z3014, wurde der Nachweis erbracht, dass dieses Managementsystem die Forderungen der folgenden Norm erfüllt:

## **DIN EN ISO 50001:2018**

Dieses Zertifikat ist gültig vom 08.01.2024 bis 07.01.2027 Zertifikat-Registrier-Nr.: 025/Z3014-48

Dieses Unterzertifikat ist Teil des Gesamtzertifikates der PreZero Deutschland KG, 32457 Porta Westfalica, mit der Nachweisstufe DIN EN ISO 50001.

Köln, den 05.01.2024

 $l$  Be  $l$ 

(Zertifizierungsstelle) ZER-QMS, Zertifizierungsstelle, Qualitäts- und Umweltqutachter GmbH Volksgartenstr. 48, 50677 Köln

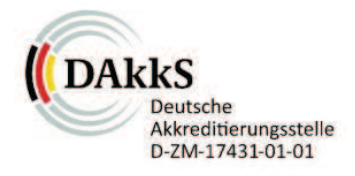